# Apr/May/Jun Vol 30 No 2

# Announcing Stata 14

*Bayesian analysis* has come to Stata. Fit models using a Metropolis–Hastings algorithm, diagnose convergence, analyze posterior distributions, perform inference, and much, much more.

*Unicode*. Здравствуйте. こんにちは. Hello. Use Unicode for variable names, labels, data, and whatever else you wish.

*Panel and multilevel survival models* let you introduce normally distributed heterogeneity into duration analyses. Random intercepts. Random coefficients. Crossed effects. Two-, three-, and higher-level models. And more.

*Much more in treatment effects*, including endogenous treatments, survival models, sampling (probability) weights, and balance analysis.

*IRT (item response theory)* lets you explore the relationship between a latent trait and the items that measure aspects of that trait.

*Markov-switching regression models* to analyze time series that transition over a set of unobserved regimes (states).

*Power analysis for contingency tables and survival models* lets you tabulate and graph sample size, power, and effect size for Cox models, Cochran– Mantel–Haenszel tests, and more.

*Survey support for multilevel models*. Just **svyset** your sampling design and put **svy:** in front of any multilevel model.

#### *And much more:*

Better integration with Excel • Fractional outcome models • Hurdle models • Censored Poisson models • Beta regression models • Denominator degrees of freedom for mixed models • Satorra–Bentler adjustments for SEM • Structural break tests • Marginal predictions for SEM and multilevel models • ICD-10 support • Interface in Spanish and Japanese • More than 2 billion observations • And even more

# Have you upgraded? Visit [stata.com/stata14.](http://stata.com/stata14)

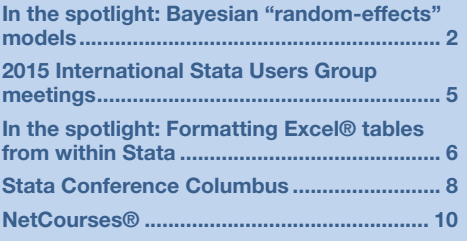

[Public training courses](#page-9-1) ................................ 10 [MEAFA Professional Development Workshop](#page-9-2)  [on Quantitative Analysis Using Stata](#page-9-2) ......... 10 [International short courses](#page-9-3) ......................... 10 [New from the Stata Bookstore....................](#page-10-0) 11 [Testing for endogeneity: New feature for](#page-11-0)  eteffects in Stata 14 [.....................................](#page-11-0) 12 [New from the Stata Gift Shop](#page-11-1) ..................... 12

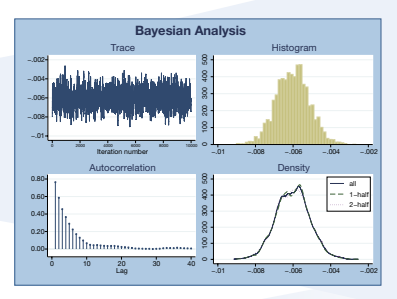

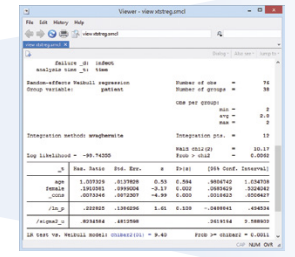

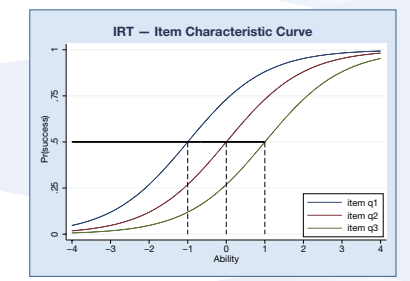

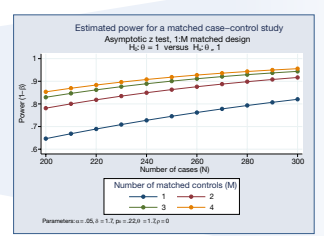

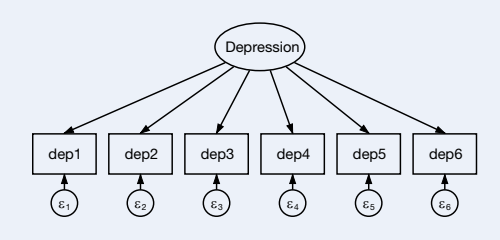

*The Stata News*

Executive Editor..............Karen Strope Production Supervisor .....Annette Fett

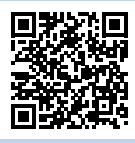

#### <span id="page-1-0"></span>In the spotlight: Bayesian "random-effects" models 2

Stata 14 introduced **bayesmh** for fitting Bayesian models. You can choose from one of many built-in models or write your own. See **[stata.com/stata14/bayesian-analysis](http://stata.com/stata14/bayesian-analysis)** and **[stata.com/stata14/bayesian-evaluators](http://stata.com/stata14/bayesian-evaluators)** for details.

In this article, we show you how to use **bayesmh** to fit a Bayesian "random-effects" model. We write "random effects" in quotes because all effects (parameters) are considered random within the Bayesian framework. These models are typically referred to as Bayesian multilevel or Bayesian hierarchical models.

We revisit, using the Bayesian approach, the random-effects meta-analysis model described in example 6 of [ME] **me**. The term "meta-analysis" refers to a statistical analysis that involves summarizing results from similar but independent studies.

We consider data from Turner et al. (2000) that contain estimates of treatment effects expressed as log odds-ratios (**lnOR**) and their respective variances (**var**) from nine clinical trials that examined the effect of taking diuretics during pregnancy on the risk of preeclampsia. Negative **lnOR** values indicate that taking diuretics lowers the risk of preeclampsia. The model can be written as

$$
y_i \sim N(\mu_i, \sigma_i^2) \n\mu_i \sim N(\theta, \tau^2)
$$
\n(1)

where  $\mu_i$  is the mean treatment effect of each trial,  $\theta$  is an overall mean,  $\sigma_i^2$  is the variance of the observed treatment effect and is considered fixed, and  $\tau^2$  is the between-trial variance.  $\theta$  and  $\tau^2$  are parameters of interest— $\tau^2$  close to 0 would suggest homogeneity across studies in log odds-ratio estimates.

In example 6 of [ME] **me**, we fit this random-effects model using **meglm** and obtain the estimates of  $\theta$  and  $\tau^2$  of –0.52 and 0.24 with their respective 95% confidence intervals of  $[-0.92, -0.11]$  and  $[0.048, 1.19]$ .

For our Bayesian analysis, we need to additionally specify priors for  $\theta$  and  $\tau^2$  in model (1). Notice that the randomeffects model (1) already assumed a normal prior for each individual trial effect *μ<sup>i</sup>* . We consider fairly noninformative normal and inverse gamma prior distributions for the parameters  $\theta$  and  $\tau^2$ .

 $\theta$  ~ Normal(0,10000) (2)  $\tau^2 \sim \text{IG}(0.0001, 0.0001)$ 

To fit model (1)–(2) using **bayesmh**, we type

```
. fvset base none trial
. bayesmh lnOR i.trial, noconstant likelihood(normal(var))
    prior({lnOR:i.trial}, normal({theta},{tau2}))
    prior({theta}, normal(0,10000))
    prior({tau2}, igamma(0.0001,0.0001))
    block({lnOR:i.trial}, split) block({theta}, gibbs)
    block({tau2}, gibbs) dots
```
The first four lines of the **bayesmh** specification are the straightforward model specification. The last two lines improve the efficiency of the sampler—a step that is crucial when fitting high-dimensional hierarchical models such as randomeffects models. We sample all parameters separately by placing them in individual blocks and specifying option **split** for levels of **trial**, and we also request Gibbs sampling for *θ* and *τ*2.

Because this is a random-effects example, we feel that a note of caution is in order. **bayesmh** uses an adaptive random-walk Metropolis–Hastings algorithm to fit all models (with potential Gibbs updates for some parameters). This algorithm provides an exceptionally flexible framework for fitting any Bayesian model. That flexibility comes with a price. The algorithm becomes inefficient for models with many parameters and may become prohibitively slow for some models. So, in theory, you can specify models with any number of levels of hierarchy and with any number of effects within a hierarchy. In practice, however, models with many random effects or many hierarchical levels may be infeasible. This poses no problem for our example with nine effects, but would likely be problematic for problems with thousands of random effects.

Here is the output:

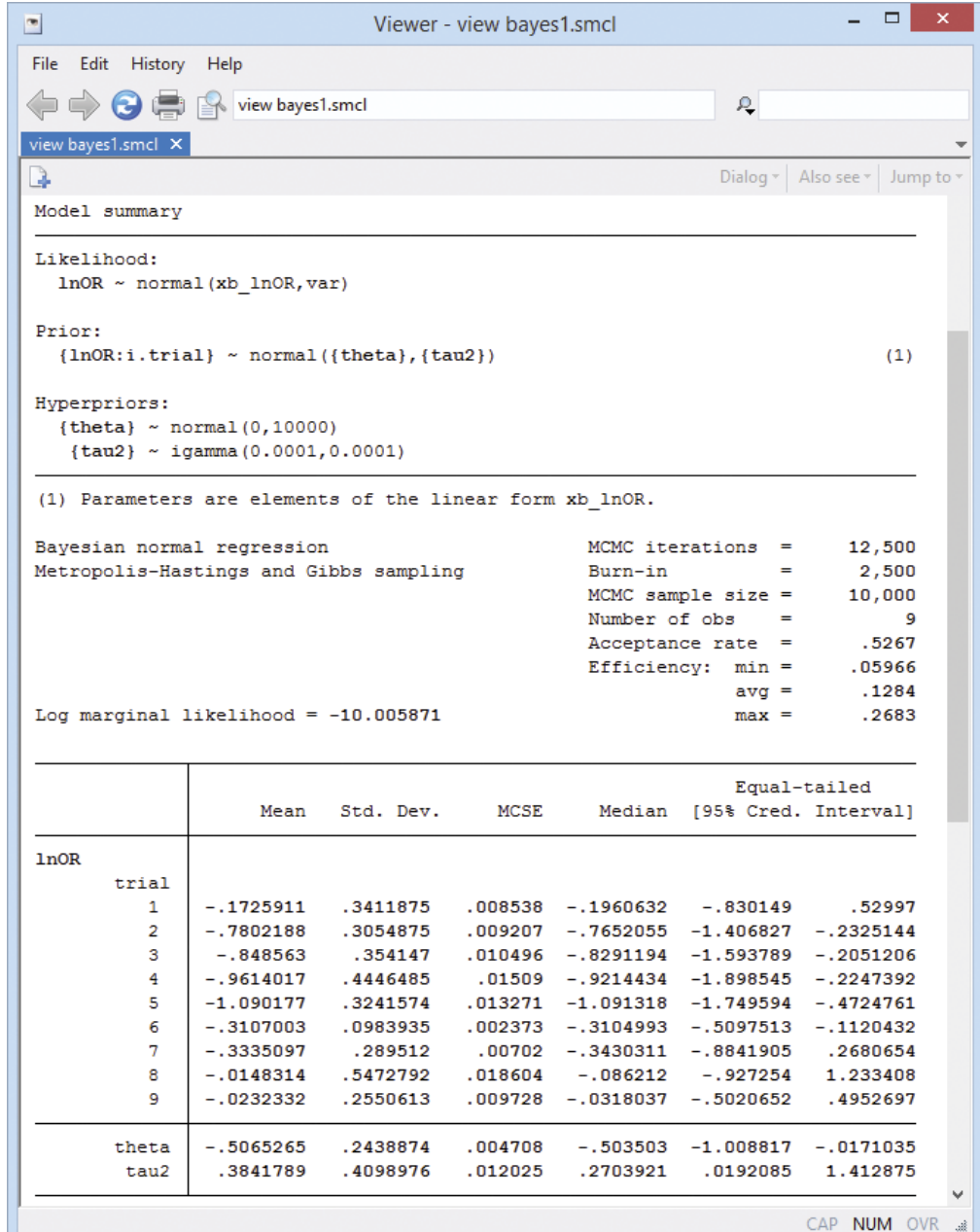

Because we used noninformative priors, our Bayesian results are similar to the frequentist results from example 6. For example, the posterior mean estimate of the overall mean *θ* is –0.51 with a 95% credible interval of [–1.01, –0.017] that represents the ranges to which *θ* belongs with a probability of 0.95.

We use **bayesgraph** to evaluate MCMC convergence visually. For example, here are diagnostics for *θ* and *τ*2:

. **bayesgraph diagnostics {theta}, histopts(normal**) . **bayesgraph diagnostics {tau2}**

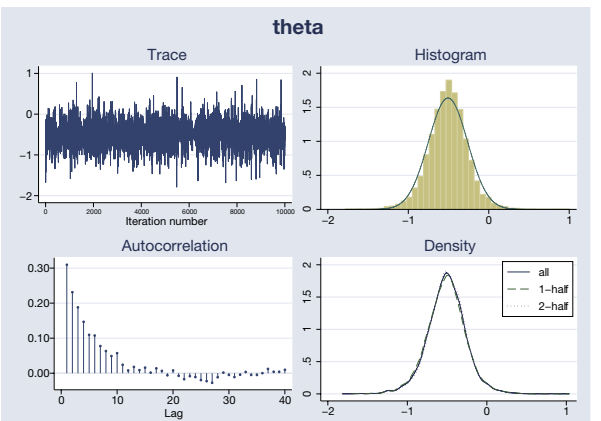

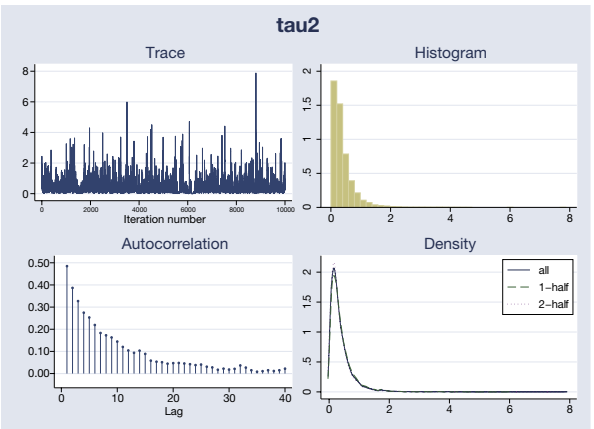

4

Our visual diagnostics raise no concern for these parameters. We can also check MCMC convergence for trial-specific *μ<sup>i</sup> '*s by typing

#### . **bayesgraph diagnostics {lnOR:i.trial}**  *(output omitted)*

We can test whether taking diuretics reduces the risk of preeclampsia overall by computing the probability that *θ* is negative.

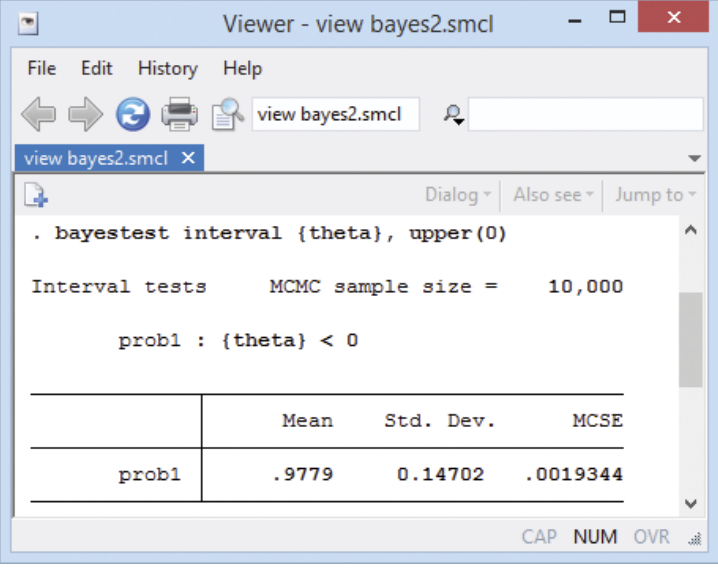

That probability is 0.98.

If desired, we can also compute an estimate of the overall odds ratio.

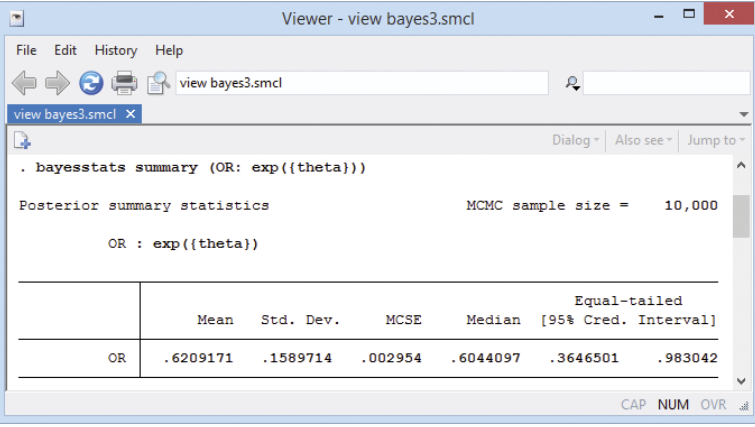

A neat feature of our Bayesian analysis is that we can explore the distributions of the estimated parameters. For example, we can look at distributions of effects from individual trials.

**. bayesgraph histogram {lnOR:i.trial}, byparm(legend(off) noxrescale noyrescale title(Posterior distributions of trial effects)) normal xline(-0.51)**

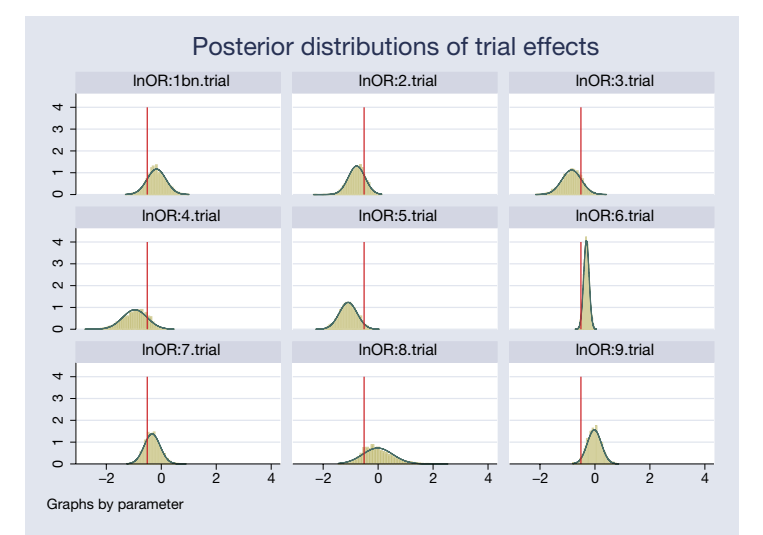

The posterior distributions are fairly normal for most trials. Posteriors for some trials are more closely centered on the overall mean of –0.51, particularly for trials 2 and 7.

There is a noticeable variability in the estimated treatment effects between trials. Trials 6 and 9 are more precise compared with other trials.

We can also test for an effect in each trial. We can estimate a probability that an effect is negative (meaning diuretics work) for each trial. For example,

| $\blacksquare$                                                                       | $\boldsymbol{\mathsf{x}}$<br>□<br>Viewer - view bayes4.smcl |           |             |    |                                                                    |
|--------------------------------------------------------------------------------------|-------------------------------------------------------------|-----------|-------------|----|--------------------------------------------------------------------|
| File Edit History Help                                                               |                                                             |           |             |    |                                                                    |
| C C C View bayes4.smcl                                                               |                                                             |           |             | R. |                                                                    |
| view bayes4.smcl X                                                                   |                                                             |           |             |    | ÷                                                                  |
| B                                                                                    |                                                             |           |             |    | Dialog $\mathbf{v}$   Also see $\mathbf{v}$   Jump to $\mathbf{v}$ |
| . bayestest interval ({ $lnOR:2.$ trial}, upper(0)) ({ $lnOR:9.$ trial}, upper(0)) ^ |                                                             |           |             |    |                                                                    |
| Interval tests MCMC sample size = 10,000                                             |                                                             |           |             |    |                                                                    |
| $prob1: \{lnOR:2.train\} < 0$<br>$prob2$ : {lnOR: 9.trial} < 0                       |                                                             |           |             |    |                                                                    |
|                                                                                      | Mean                                                        | Std. Dev. | <b>MCSE</b> |    |                                                                    |
| prob1                                                                                | .9989                                                       | 0.03315   | .0005907    |    |                                                                    |
| prob2                                                                                | .5458                                                       | 0.49792   | .0153296    |    | $\overline{\phantom{a}}$                                           |
|                                                                                      |                                                             |           |             |    | CAP NUM OVR<br>递                                                   |

The probability of a negative treatment effect is almost 1 for trial 2 and only about 0.55 for trial 9.

#### **Reference**

Turner, R. M., R. Z. Omar, M. Yang, H. Goldstein, and S. G. Thompson. 2000. A multilevel model framework for meta-analysis of clinical trials with binary outcomes. *Statistics in Medicine* 19: 3417–3432.

#### — Yulia Marchenko Director of Biostatistics, StataCorp

#### — Nikolay Balov

Senior Statistician and Software Developer, StataCorp

### <span id="page-4-0"></span>2015 International Stata Users Group meetings

#### Germany

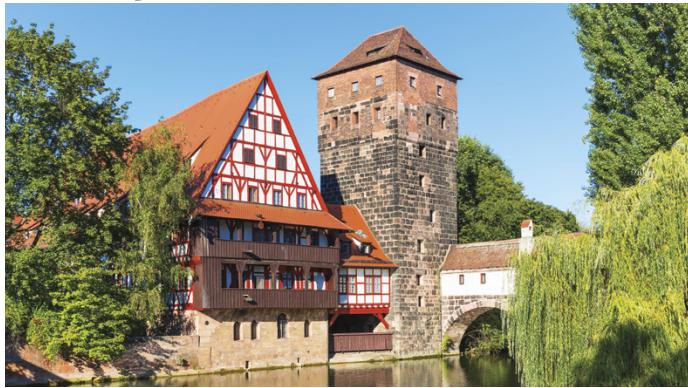

Nuremberg June 26, 2015 **[stata.com/meeting/germany15](http://stata.com/meeting/germany15)**

Japan

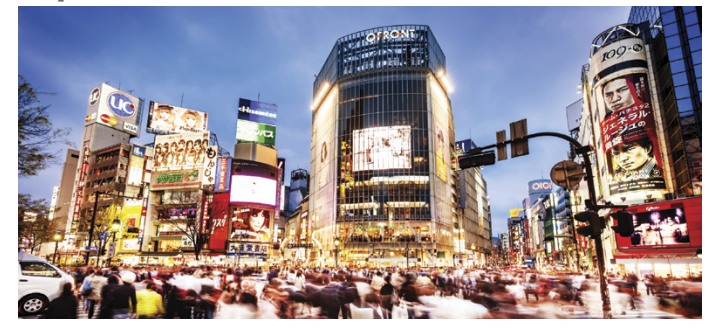

Tokyo August 28, 2015 **[stata.com/meeting/japan15](http://stata.com/meeting/japan15)**

#### Sweden

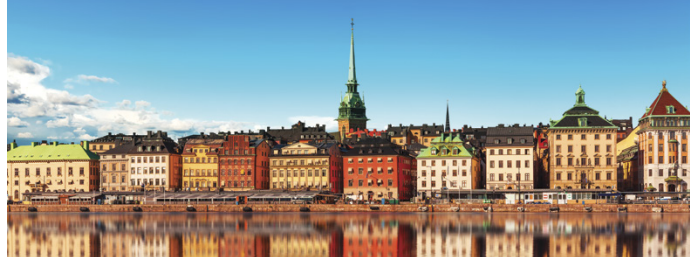

Stockholm September 4, 2015 **[stata.com/meeting/nordic-and-baltic15](http://stata.com/meeting/nordic-and-baltic15)**

UK

![](_page_4_Picture_13.jpeg)

London September 10–11, 2015 **[stata.com/meeting/uk15](http://stata.com/meeting/uk15)**

Portugal

![](_page_4_Picture_17.jpeg)

Lisbon September 18, 2015 **[stata.com/meeting/portugal15](http://stata.com/meeting/portugal15)**

#### Australia

![](_page_4_Picture_20.jpeg)

Canberra September 24–25, 2015 **[stata.com/meeting/australia15](http://stata.com/meeting/australia15)**

#### Italy

![](_page_4_Picture_23.jpeg)

Florence November 12–13, 2015 **[stata.com/meeting/italy15](http://stata.com/meeting/italy15)**

Keep up with future Stata Users Group meetings. We post our schedule at **[stata.com/meeting](http://stata.com/meeting)**. Want to be notified when new meeting information is posted? Go to **[stata.com/alerts](http://stata.com/alerts)** and sign up for an email alert today.

#### <span id="page-5-0"></span>In the spotlight: Formatting Excel® tables from within Stata 6

New capabilities of **putexcel** in Stata 14 let you format cells and fonts in Excel. This means that you can now easily export matrices, expressions, and stored results from Stata to Excel and control how they appear. You can also insert Stata graphs and add cell formulas. Now it's easy to format the cells to create custom tables or reports. Let's see how it's done.

Suppose I am estimating a fractional-response model for 401(k) participation and want to create a table of my results that I could include in a presentation or publication. A short description of the variables is shown to the right.

- **. webuse 401k**
- **. fracreg probit prate mrate sole**  *(output omitted)*

After I fit my model, I want to write out the estimated coefficients and standard errors to Excel. Most estimation commands in Stata store results in the **r(table)** matrix, giving you an easy way to access estimated coefficients, standard errors, test statistics, and the like from a single stored

![](_page_5_Picture_139.jpeg)

result. All you need to do is extract the appropriate rows and columns from the matrix.

I do this by typing

```
. matrix a = r(table)
```

```
. matrix b = a[1 ..2,1 ...]'
```
**. putexcel C3=matrix(b) using 401k\_report.xlsx replace**

![](_page_5_Picture_140.jpeg)

But my table is not quite publication-ready yet.

I can add bold column titles, "Estimate" and "S.E.", and a cell border between the title and results to the worksheet by typing

```
. putexcel C2=("Estimate") D2=("S.E.") (C2:D2)=bold("on")
           (B2:D2)=border("bottom", "thin") using 401k_report.xlsx, modify
```
To add row labels and a cell border between the label and results, I type

```
. putexcel B3=("Matching Rate") B4=("Only Option") B5=("Constant")
            (B2:B5)=border("right", "thin") using 401k_report.xlsx, modify
. putexcel (B5:D5)=border("bottom", "double") using 401k_report.xlsx, modify
```
Now, I want to center the column text and results and format the numeric output to two decimals:

```
. putexcel (C3:D5)=nformat("number_sep_d2") (C2:D5)=halign("center")
            using 401k_report.xlsx, modify
```
I now have a nice-looking table.

![](_page_6_Picture_124.jpeg)

But, **putexcel** can do even more. You can also write a wide range of graph file formats, including PNG, JPEG, WMF, and TIFF.

For example, I can add a bar graph of the average participation rate for companies over whether the 401(k) is the only retirement option offered by typing

```
. graph bar (mean) prate, over(sole) ytitle("Participation Rate") 
         title("Plan Participation by Number of Options")
```

```
. graph export bar1.png
```
**. putexcel (C7)=picture("bar1.png") using 401k\_report.xlsx, modify**

My worksheet now looks like this:

![](_page_6_Figure_8.jpeg)

There are many more formats and settings that you can change in Excel by using **putexcel**. To view a list, see [P] **[putexcel](http://www.stata.com/manuals14/pputexcel.pdf)**.

> — Kevin Crow Senior Software Developer, StataCorp

# <span id="page-7-0"></span>Us in Columbus, home to the state<br>
Ohio and Ohio State University, for<br>
The metroding and State exploration.<br>
The Hyatt Regency Columbus<br>
Ince includes, in addition to user<br>
Ins, presentations by StataCorp<br>
State developer **COLUMBUS** ata CONFERENC

 $\circ$ 

Come join us in Columbus, home to the state capital of Ohio and Ohio State University, for two days of networking and Stata exploration. The conference includes, in addition to user contributions, presentations by StataCorp developers on new Stata 14 features.

1 wrote Stata 14! 0 fellow researchers as well as developers who Don't miss this opportunity to connect with

#### ''' 0 **Preliminary program**

# **Preliminary program**<br> **Estimating treatment effects for ordered**<br>
outcomes using maximum simulated likelihood supplement outcomes **Preliminary program**<br>Estimating treatment effects for ordered

Economic Research Service, USDA **Christian Gregory** 

# am<br>''' for ordered<br>
imulated likeli<br>
e, USDA<br>
estimation usin<br>
uctural equati<br>
inversity of Notre I<br>
Jniversity of<br>
Group (Ret)<br>
discontinuity de **Linear dynamic panel-data estimation using maximum likelihood and structural equation modeling**

Richard Williams Department of Sociology, University of Notre Dame

**IKelinood and strl**<br>Williams<br>ent of Sociology, Uni<br>on<br>ent of Sociology, U<br>ania<br>Moral Benito<br>e España Madrid<br>**consultant** Paul Allison Department of Sociology, University of Pennsylvania

Enrique Moral Benito Banco de España Madrid

#### **15 years a consultant**

1UCLA Statistical Consulting Group (Ret) Phil Ender

#### 1**Robust inference in regression-discontinuity designs**

Matias Cattaneo University of Michigan

Sebastian Calonico University of Michigan

Rocio Titiunik University of Michigan

#### 0 **and AR(p) remainder disturbances** 1 **Estimation in panel data with individual effects**

Long Liu<br>Department of Economics, The University of Long Liu Texas at San Antonio

# Department of Economics, the University<br>Texas at San Antonio<br>**Item response theory models in Stata**<br>Rebecca Pope Rebecca Pope Health Econometrician, StataCorp

![](_page_7_Picture_663.jpeg)

1 You and Stata users from around the world

 $\overline{\phantom{0}}$ 

Cost \$195 two days, \$75 student 0 \$125 one day, \$50 student<br>Optional dinner TBA 0 Optional dinner TBA

# n the effects of intervie 7 الا<br>1 ما -0 **supportiveness on the accuracy of children's a-analysis on industries on analysis on internativeness on orist**<br>Christine Wells<br>Statistical Consulations<br>(Green Saywitz, P<br>JCLA<br>Rakel Larson, M, Jniversity of Cali<br>**ive Hobbs, PhD**<br>Jniversity of Cali<br>**ad: A program lysi** <sup>1</sup> <sup>0</sup> <sup>0</sup>10011011110110<sup>0</sup> <sup>1</sup> <sup>0</sup>1110011**Meta-analysis on the effects of interviewer reports**

1 Christine Wells Statistical Consulting Group, UCLA

Karen Saywitz, PhD UCLA

Rakel Larson, MA University of California, Riverside

Sue Hobbs, PhD University of California, Davis

# MA<br>California, Riverside<br>D<br>California, Davis<br>**um for confirmatory 1**<br>V<br>Jabama at Birmingha<br>Parth Carelina at Char **tetrad: A program for confirmatory tetrad analysis**

Shawn Bauldry University of Alabama at Birmingham

0 University of North Carolina at Chapel Hill Kenneth Bollen

#### 0 **Postestimation parameter recentering and rescaling**

Douglas Hemken Social Science Computing Cooperative, 1 University of Wisconsin–Madison

#### 0 **Statistical process control charts**

Barbara Williams Virginia Mason Medical Center

#### $\alpha$ 0 **Data workflows with Stata and Python**

1 Education Policy Research Initiative, University Stephen Childs of Ottawa

Education<br>11 Ottawa<br>Dejan Pavlic<br>Education Pr  $x_{\text{non}1}$ Dejan Pavlic Education Policy Research Initiative

#### **Distribution-free estimation of heteroskedastic binary-response models in Stata**

Jason Blevins Department of Economics, The Ohio State **University** 

Shakeeb Khan Duke University

#### **A comparison of modeling scales in flexible parametric models**

Noori Akhtar-Danesh McMaster University

#### **Estimating Markov-switching regression models in Stata**

Ashish Rajbhandari Senior Econometrician, StataCorp

#### **midasinla: midas goes Bayesian via R-INLA**

Ben Adarkwa Dwamena University of Michigan Medical School

# **Between and beyond: Irregular series,**

**interpolation, variograms, and smoothing** Nicholas Cox

Department of Geography, Durham University

#### **Public program sensitivity: Using ROC curves to characterize classification efficiency of state Medicaid systems**

Lisa Frazier

John Glenn College of Public Affairs, The Ohio State University

#### **Small-sample inference for linear mixedeffects models**

Xiao Yang Senior Statistician and Software Developer, **StataCorp** 

#### **Development of a project-based statistics course for applied biostatistics using Stata**

Frank Snyder Purdue University

#### **Brewing color schemes in Stata: Making it easier for end users to customize Stata graphs** William Buchanan

Mississippi Department of Education

#### **Colombian industrial structure behavior and its regions between 1974 and 2005**

Luis Fernando López Pineda Chamber of Commerce of Cartagena

# **Accommodations**

The Hyatt Regency Columbus is offering a special rate of \$169 per night for Stata Conference attendees staying between July 28 and August 1, 2015. Book by July 7 to receive the special rate.

Hyatt Regency Columbus 350 North High Street Columbus, Ohio 43215 (614) 463-1234 **[resweb.passkey.com/go/statacorp15](http://resweb.passkey.com/go/statacorp15)**

See you in Columbus!

# **Scientific committee**

- Stanley Lemeshow (chair of review team) The Ohio State University **Biostatistics**
- Timothy R. Sahr (coordinator) The Ohio Colleges of Medicine Government Resource Center Applied Research
- Marcus Berzofsky RTI, International Survey Research
- Christopher Browning The Ohio State University Sociology
- Anand Desai The Ohio State University Public Policy
- Christopher Holloman The Ohio State University **Statistics**
- Bo Lu The Ohio State University **Biostatistics**
- Eric Seiber The Ohio State University Health Economics

![](_page_8_Picture_36.jpeg)

## <span id="page-9-0"></span>NetCourses® 10

NetCourses are convenient web-based courses that teach you how to exploit the full power of Stata. Learn Stata from the comfort of your own home or office!

#### Introduction to Stata

Dates: July 10–August 21, 2015 Cost: \$95

#### Introduction to Stata Programming

Dates: July 10–August 21, 2015 Cost: \$150

#### Advanced Stata Programming

Dates: June 12–July 31, 2015 Cost: \$175

#### Introduction to Survival Analysis Using Stata

Dates: June 12–July 31, 2015 Cost: \$295

#### Introduction to Univariate Time Series with Stata

Dates: June 12–July 31, 2015 Cost: \$295

#### Introduction to Panel Data Using Stata

Dates: June 19–July 31, 2015 Cost: \$295

For course details or to enroll, visit **[stata.com/netcourse](http://stata.com/netcourse)**.

The dates above don't work for you? No problem! NetCourseNow allows you to set the time and work at your own pace as well. It also gives you a personal NetCourse instructor to guide you through the course. Visit **[stata.com/netcourse/ncnow](http://stata.com/netcourse/ncnow)**.

### <span id="page-9-2"></span>MEAFA Professional Development Workshop on Quantitative Analysis Using Stata

Venue: University of Sydney Sydney, Australia Dates: June 29–July 3, 2015

MEAFA is offering four workshops on using Stata. Workshop topics are as follows:

#### • **Working efficiently with Stata**

Instructor: Demetris Christodoulou, MEAFA General Convenor June 29, 2015

- **Introduction to programming** Instructor: Demetris Christodoulou, MEAFA General Convenor June 30, 2015
- **Treatment effects**

Instructor: David Drukker, Director of Econometrics StataCorp LP July 1-2, 2015

• **Programming estimation commands** Instructor: David Drukker, Director of Econometrics StataCorp LP July 3, 2015

You can attend any single day or combination of days. Spaces are limited. For more information, visit **[stata.com/news/meafa2015](http://stata.com/news/meafa2015)**.

# <span id="page-9-3"></span>International short courses

Looking for a Stata course in your area? Short courses are held by a variety of institutions to help people learn more about statistics and Stata. The short courses on our website are offered by institutions other than StataCorp and provide a multitude of ways to become proficient at Stata quickly. For more information, visit **[stata.com/meeting/short-courses](http://stata.com/meeting/short-courses)**.

# <span id="page-9-1"></span>Public training courses

Sign up for our summer courses in Washington, DC! Enrollment is limited, so register today.

Using Stata Effectively: Data Management, Analysis, and Graphics Fundamentals

**May 20–21, 2015 June 9–10, 2015**

Aimed at both new Stata users and those who wish to learn techniques for efficient day-to-day use of Stata, this course enables you to use Stata in a reproducible manner, making collaborative changes and follow-up analyses much simpler. Exercises supplement the lessons and Stata examples.

### Structural Equation Modeling Using Stata **June 11–12, 2015**

Learn how to illustrate, specify, and estimate structural equation models in Stata using Stata's SEM Builder and the **sem** command. The course introduces several types of models, including path analysis, confirmatory factor analysis, full structural equation models, and latent growth curves. Exercises supplement the lessons and Stata examples.

Enroll online at **[stata.com/training/public](http://stata.com/training/public)**.

# <span id="page-10-0"></span>New from the Stata Bookstore

![](_page_10_Picture_1.jpeg)

#### Event History and Survival Analysis, Second Edition

Author: Paul D. Allison Publisher: Sage Copyright: 2014 Price: \$17.75

**[stata.com/bookstore/event-history-and-survival-analysis](http://stata.com/bookstore/event-history-and-survival-analysis)**

![](_page_10_Picture_5.jpeg)

#### Time Series Analysis for the Social Sciences

Authors: Janet M. Box-Steffensmeier, John R. Freeman, Matthew P. Hitt, and Jon C. W. Pevehouse Publisher: Cambridge University Press Copyright: 2014 Price: \$29.75

#### **[stata.com/bookstore/time-series-analysis-social-sciences](http://stata.com/bookstore/time-series-analysis-social-sciences)**

![](_page_10_Picture_9.jpeg)

#### Analysis of Panel Data, Third Edition

![](_page_10_Picture_195.jpeg)

#### **[stata.com/bookstore/analysis-panel-data](http://stata.com/bookstore/analysis-panel-data)**

![](_page_10_Picture_13.jpeg)

#### A Practitioner's Guide to Stochastic Frontier Analysis Using Stata

Authors: Subal C. Kumbhakar, Hung-Jen Wang, and Alan P. Horncastle Publisher: Cambridge University Press Copyright: 2015 Price: \$42.50

**[stata.com/bookstore/practitioners-guide-stochastic-frontier-analysis](http://stata.com/bookstore/practitioners-guide-stochastic-frontier-analysis)**

![](_page_10_Picture_18.jpeg)

#### Econometrics for Dummies

Author: Roberto Pedace Publisher: Wiley Copyright: 2013 Price: \$21.50

**[stata.com/bookstore/econometrics-for-dummies](http://stata.com/bookstore/econometrics-for-dummies)**

![](_page_10_Picture_22.jpeg)

#### Introduction to Time Series Analysis

![](_page_10_Picture_196.jpeg)

**[stata.com/bookstore/introduction-time-series-analysis](http://stata.com/bookstore/introduction-time-series-analysis)**

### <span id="page-11-0"></span>Testing for endogeneity: New feature for eteffects in Stata 14 12

There has been great interest in Stata 14's **eteffects**, which obtains treatment effects when unobserved variables affect both treatment assignment and outcomes.

If an unobserved variable affects treatment and outcome, we have an endogeneity problem and cannot obtain accurate estimates of effects using conventional treatment-effects estimators.

We have enhanced **eteffects**. We can now test if the unobserved variable affects both outcome and treatment.

How?

**eteffects** estimates the correlation between the unobservables that affect treatment and outcome. If these correlations are 0, we have no endogeneity. We test this hypothesis by typing

#### . **estat endogenous**

It is that simple.

Learn more at **[stata.com/stata14/endogenous-treatment-effects](http://stata.com/stata14/endogenous-treatment-effects)**, or see [TE] **[eteffects](http://www.stata.com/manuals14/teeteffects.pdf)**.

<span id="page-11-1"></span>![](_page_11_Figure_9.jpeg)

T-shirt: \$12.00

# [stata.com/giftshop](http://stata.com/giftshop)

![](_page_11_Picture_12.jpeg)